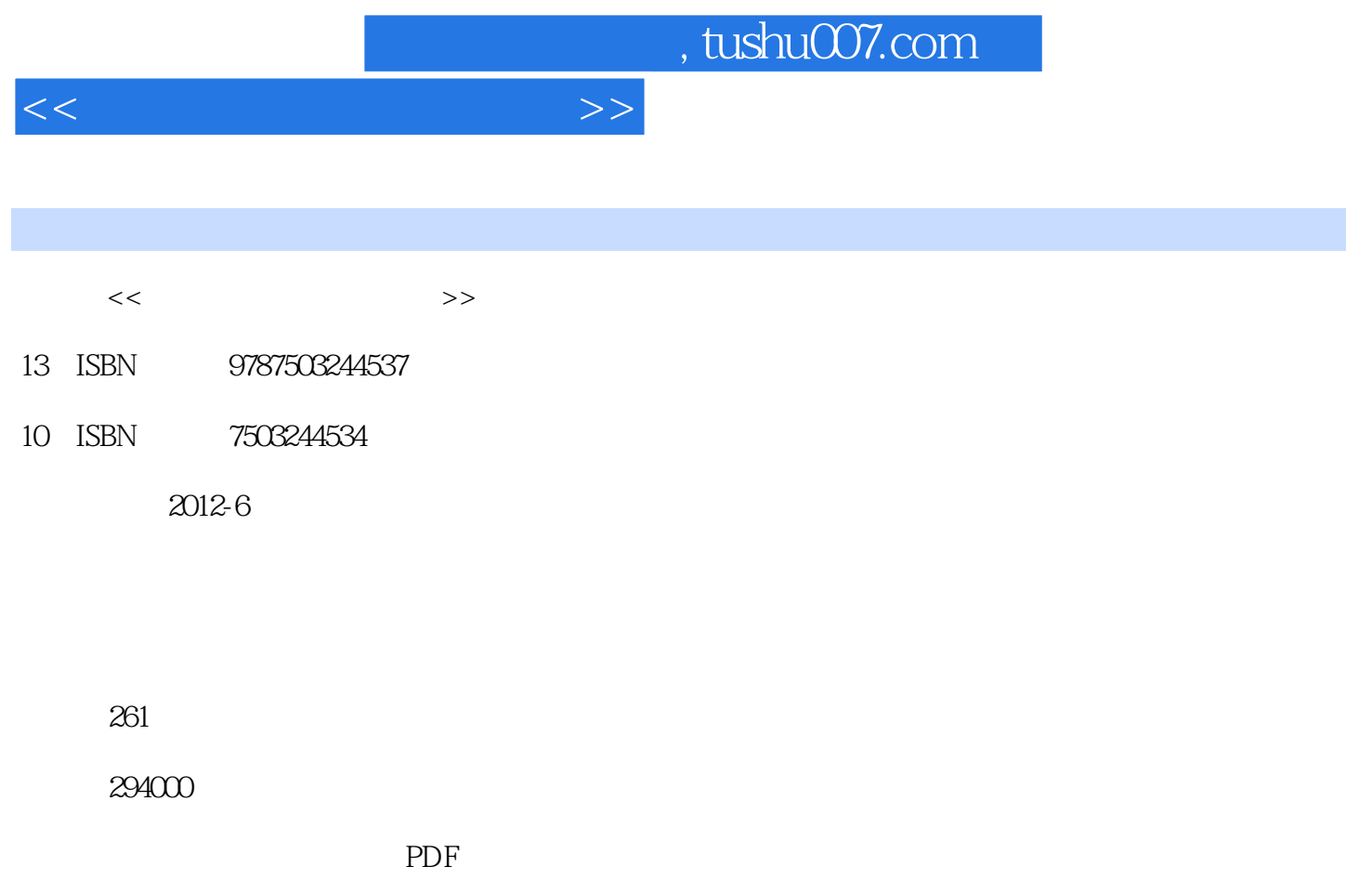

http://www.tushu007.com

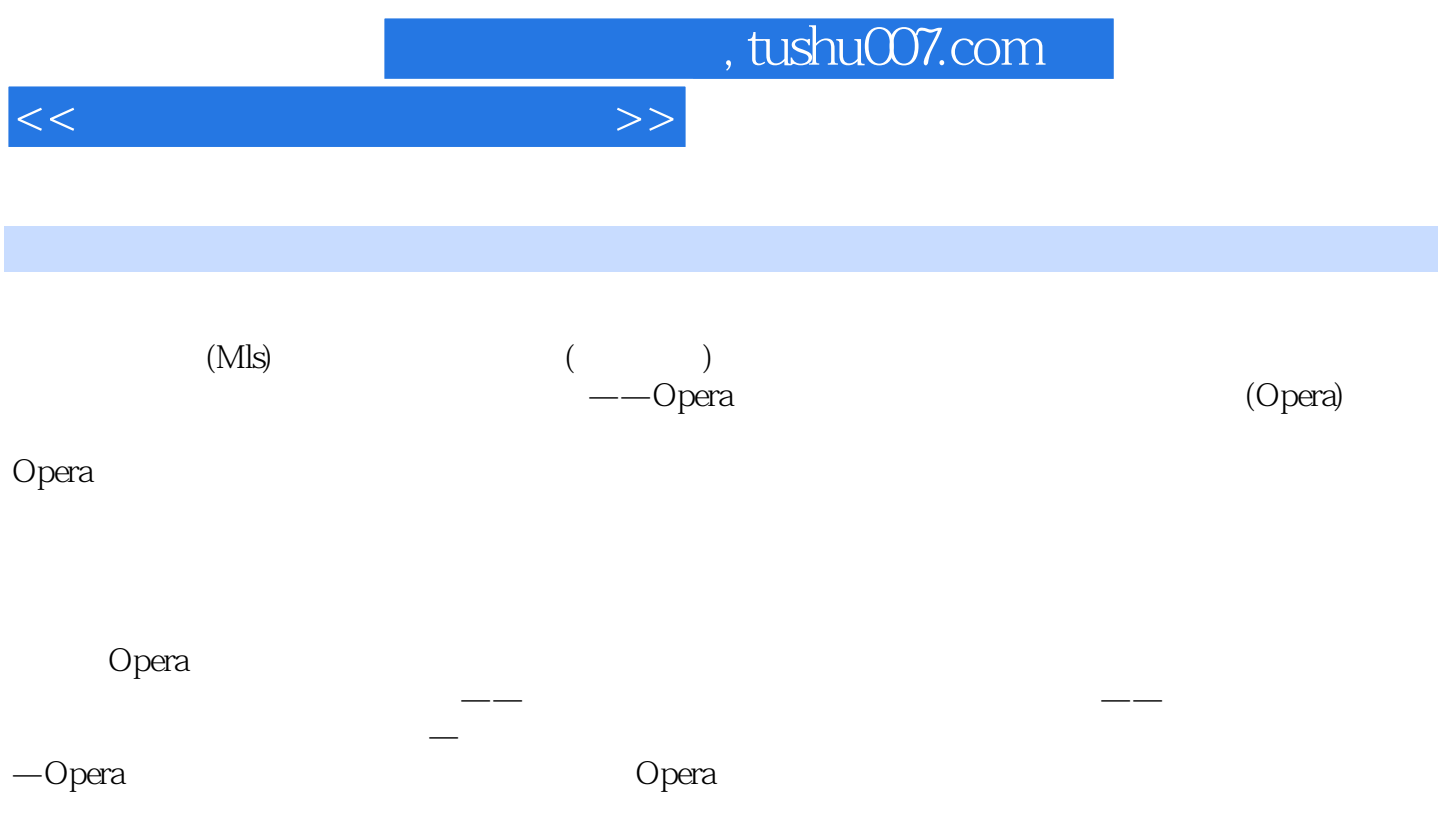

, tushu007.com

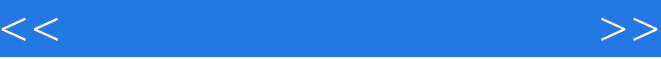

opera PMS  $O$ <sub>pera PMS</sub> Opera PMS

> Profiles (Profiles Introduction) (Company Profile and Trave Agent Profile)

(Reservation) (cashiering)

(Business Blocks)

(Housekeeping)

 $(AR)$  (Commissio) (Accounts Receivable) (Commissio)

(Hotel Reservation Configuration) (Reservation Codes) (Room Classificatio) (Bed Types) (Sale Allowance) (Business Blocks) (Floor Pla) (Item Inventory)

(Profiles) (Preferences) (Geographical Data)

(Titles)

(Relatiohip Types) (Membehips)

(Rate Management)

## , tushu007.com

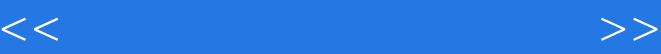

 $(Codes)$ (Rate Classificatio) (Packages) (Rate strategy) (Property Calendar) (Promotio) (Cashiering)  $\overline{\text{(\text{Codes})}}$ (Revenue) (Foreign currency)  $(Ca$ shie) (Folio Grouping codes)  $(R$ outing  $C$ odes) (Adjustment Codes) (Payment Types) (Bucket Types) (  $(Numbel$ (
Numbel—to Words) (ACCOLrots ReceivabIe)

 $(comm)$ 

## lssion)

(Exteinal)

(Define Records) (Setup) (Property)

## , tushu007.com

## $<<$

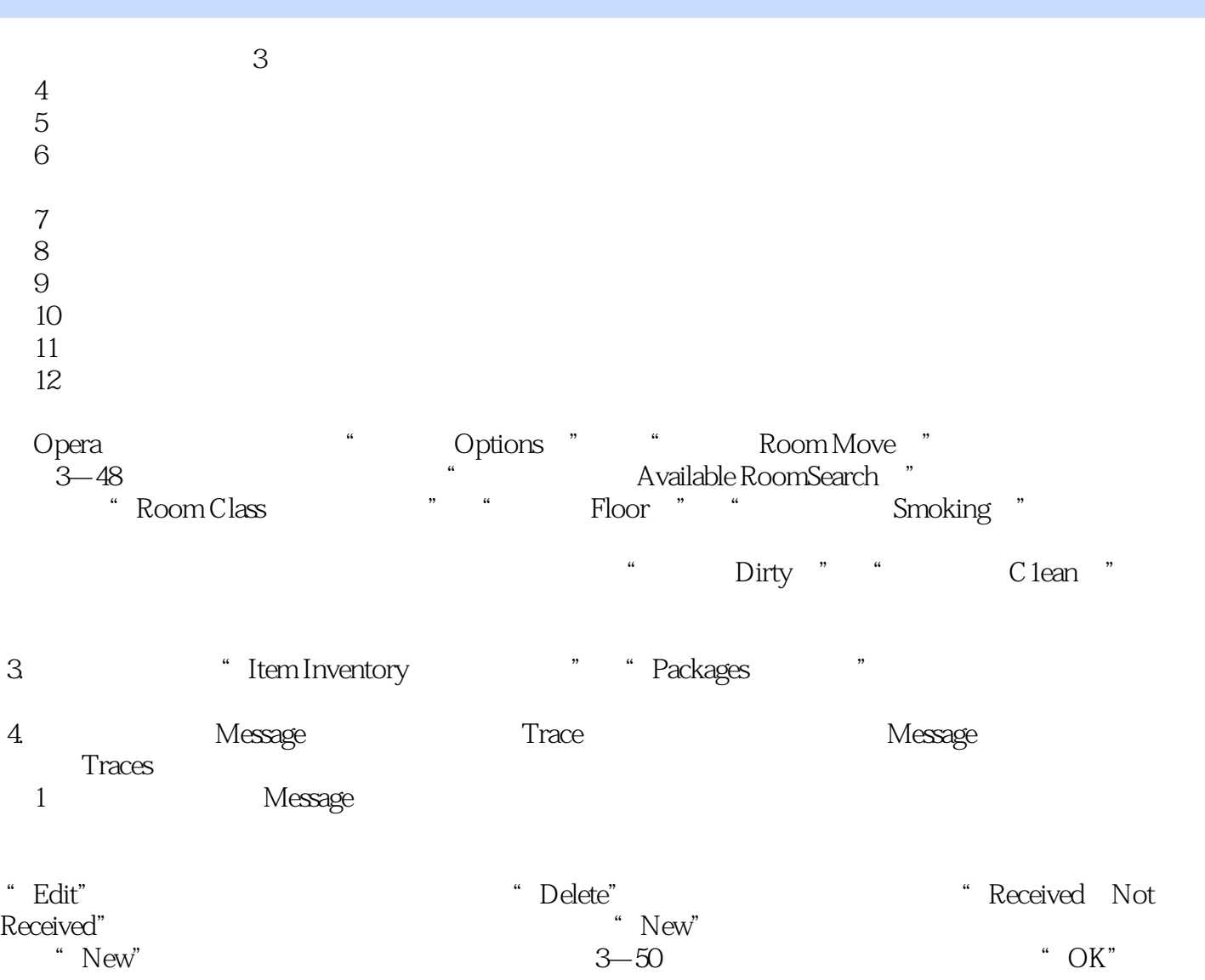

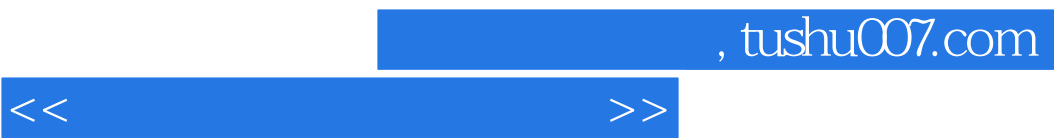

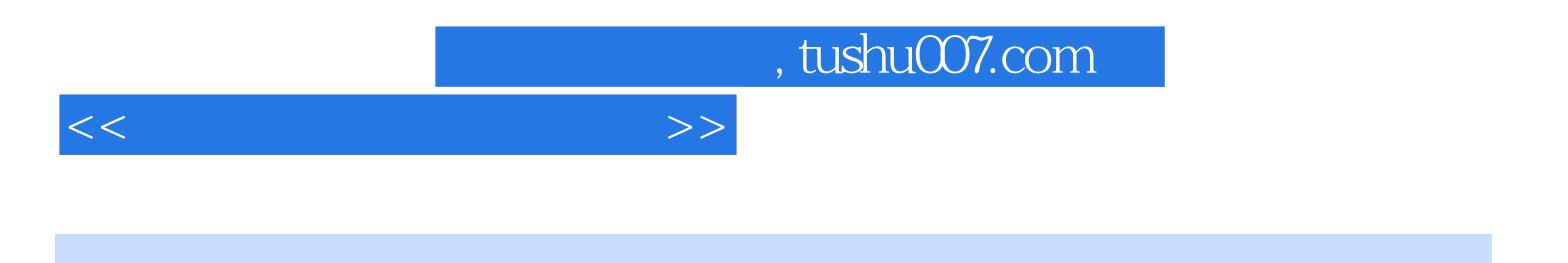

本站所提供下载的PDF图书仅提供预览和简介,请支持正版图书。

更多资源请访问:http://www.tushu007.com